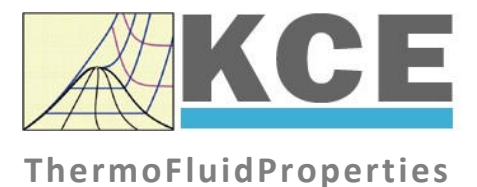

# **Library for Calculating Operation Characteristics of Heat Exchangers from VDI Heat Atlas**

## **LibHeatEx**

Prof. Hans-Joachim Kretzschmar Dr. Sebastian Herrmann Dr. Matthias Kunick

*KCE-ThermoFluidProperties, Prof. Dr. Hans-Joachim Kretzschmar* 

### **Property Functions**

### **Functions**

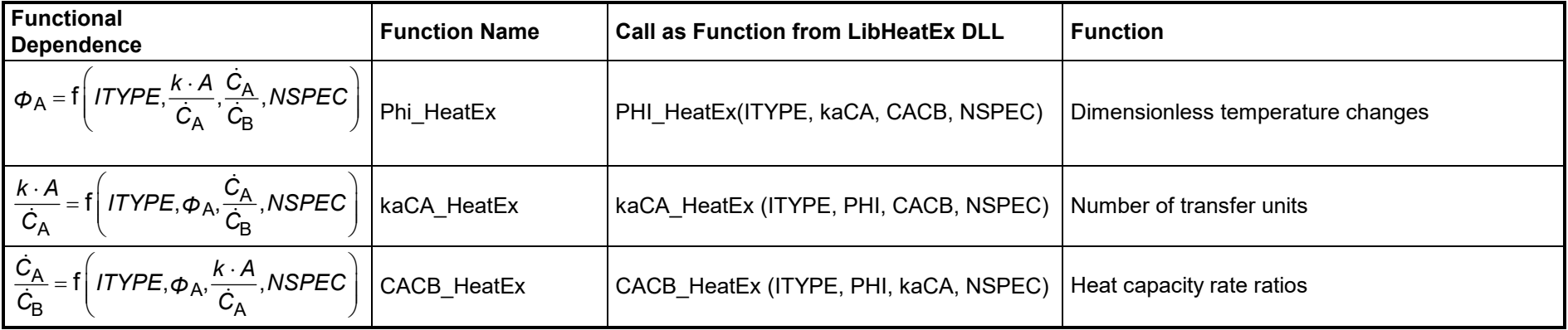

**Units:** All quantities are dimensionless.

**Equations: :**

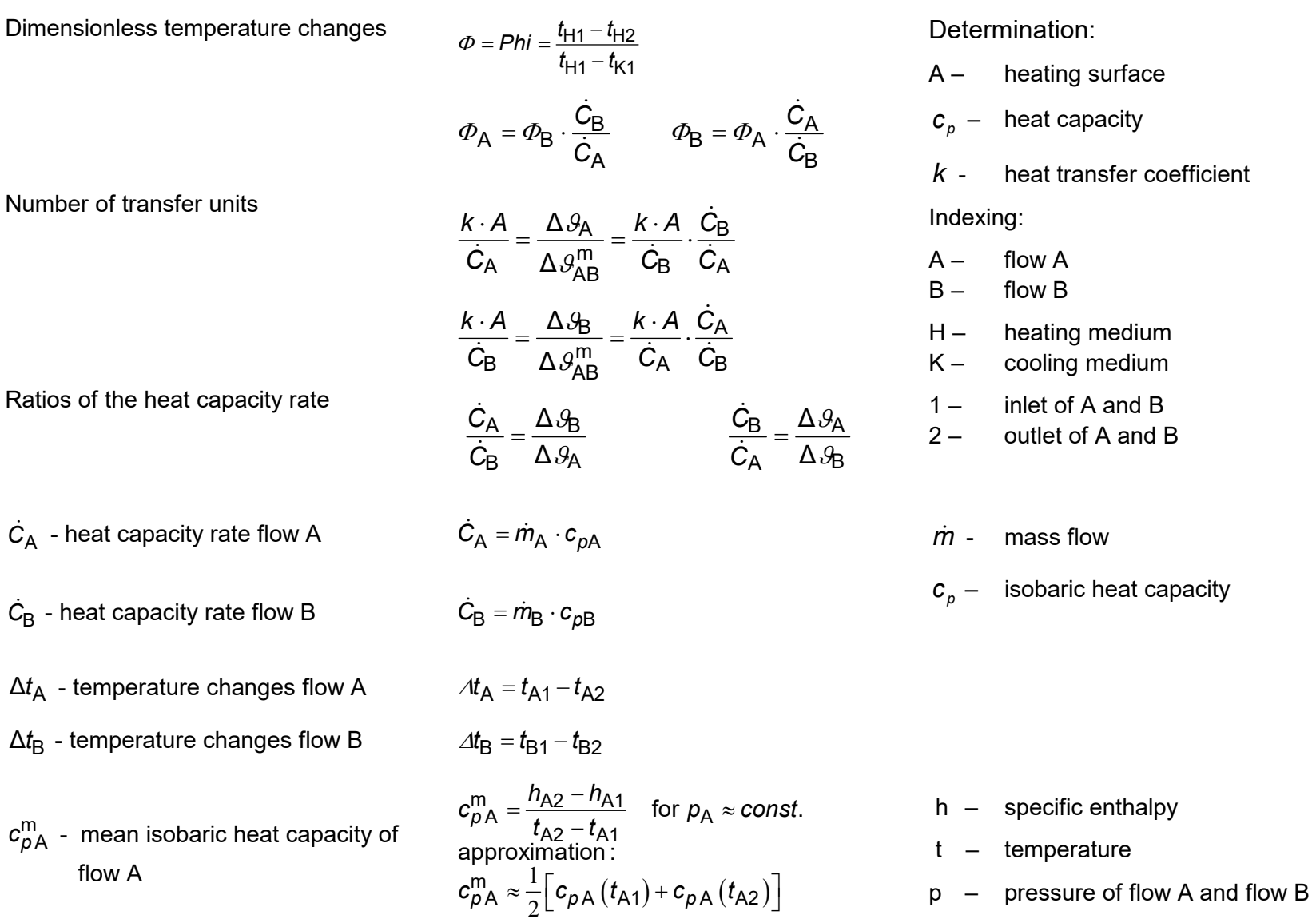

...

$$
c_{\rho B}^{m} = \frac{h_{B2} - h_{B1}}{t_{B2} - t_{B1}} \quad \text{for } \rho_B \approx \text{const.}
$$
  
flow B  
flow B  

$$
c_{\rho B}^{m} = \frac{h_{B2} - h_{B1}}{t_{B2} - t_{B1}} \quad \text{for } \rho_B \approx \text{const.}
$$

#### **Range of Validity**

The LibHeatEx property library has been developed to calculate different heat exchangers, which have been taken from the VDI-Heat Atlas [3]. One of the two streams is referred to as heating medium and the other one as cooling medium. The heating medium transfers thermal energy to the cooling medium.

Thermal losses to the surrounding are neglected, which means that the heat exchanger is calculated adiabatically. The result of the first law of thermodynamics are functional coherences between the dimensionless temperature changes *Phi*, the number of transfer units  $\frac{\Lambda-1}{C_{\sf A}}$ *k* ⋅ *A*<br> *C* ^  $\frac{1}{2}$ , which is also  $\frac{1}{2}$ 

referred to as *NTU* or *N,* and the ratios of the heat capacity rate  $\frac{64}{5}$ B*C C* $\frac{C_A}{C_B}$  or *R*. The basic functional dependency is  $\phi = Phi = f\left(\frac{k \cdot A}{C_A}, \frac{C_A}{C_B}\right)$ . In most

cases the equation cannot be solved for the other two variables. These functions are  $\frac{k \cdot A}{\dot{C}_{\text{A}}} = f\left(\phi, \frac{\dot{C}_{\text{A}}}{\dot{C}_{\text{B}}}\right)$  and  $\frac{\dot{C}_{\text{A}}}{\dot{C}_{\text{B}}} = f\left(\phi, \frac{k \cdot A}{\dot{C}_{\text{A}}}\right)$ , they therefore have to

be calculated iteratively. In order to select the correct type of the heat exchanger, please use Table 1 of this User's Guide or the help fileLibHeatEx.hlp. Each heat exchanger type is assigned to one number, which is specified as the variable *I*<sub>TYPE</sub>. This is also the first input parameter for each function in Excel®.

There are also functions with a variable number of tube rows or passes which is indicated by the parameter  $N_{\tt SPEC}$ .  $N_{\tt SPEC}$  is also given in Table 1 and in the help file LibHeatEx.hlp.

The functional dependencies of flow A with  $I_{\text{Type}}$  and  $N_{\text{SPEC}}$  are

$$
\Phi_{A} = f\left( ITYPE, \frac{k \cdot A}{C_{A}}, \frac{\dot{C}_{A}}{\dot{C}_{B}}, NSPEC \right),
$$
\n
$$
\frac{k \cdot A}{\dot{C}_{A}} = f\left( ITYPE, \Phi_{A}, \frac{\dot{C}_{A}}{\dot{C}_{B}}, NSPEC \right), \text{ and}
$$
\n
$$
\frac{\dot{C}_{A}}{\dot{C}_{B}} = f\left( ITYPE, \Phi_{A}, \frac{k \cdot A}{\dot{C}_{A}}, NSPEC \right).
$$

The dependencies for flow B are

$$
\Phi_{B} = f\left( ITYPE, \frac{k \cdot A}{\dot{C}_{B}}, \frac{\dot{C}_{B}}{\dot{C}_{A}}, NSPEC \right),
$$
\n
$$
\frac{k \cdot A}{\dot{C}_{B}} = f\left( ITYPE, \Phi_{B}, \frac{\dot{C}_{B}}{\dot{C}_{A}}, NSPEC \right), \text{ and}
$$
\n
$$
\frac{\dot{C}_{B}}{\dot{C}_{A}} = f\left( ITYPE, \Phi_{B}, \frac{k \cdot A}{\dot{C}_{B}}, NSPEC \right).
$$

The range of validity for the different parameters are shown in the following Table 1

#### **Table 1: Range of validity**

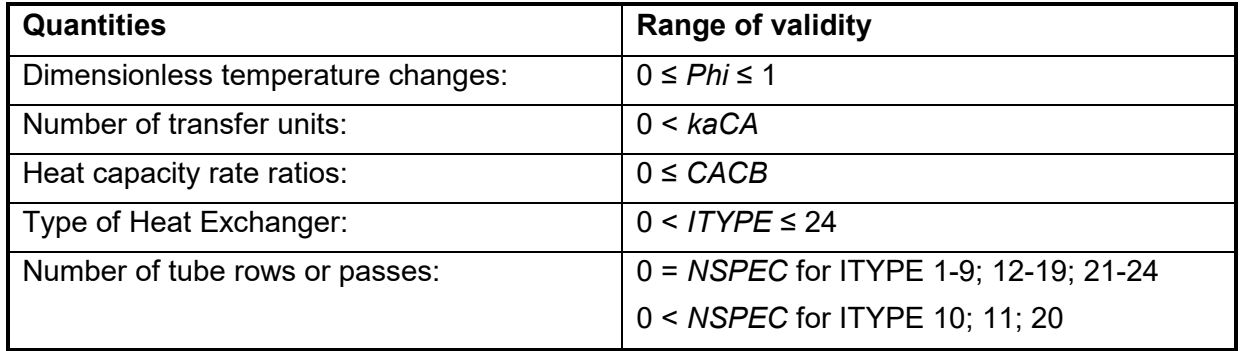

1/6

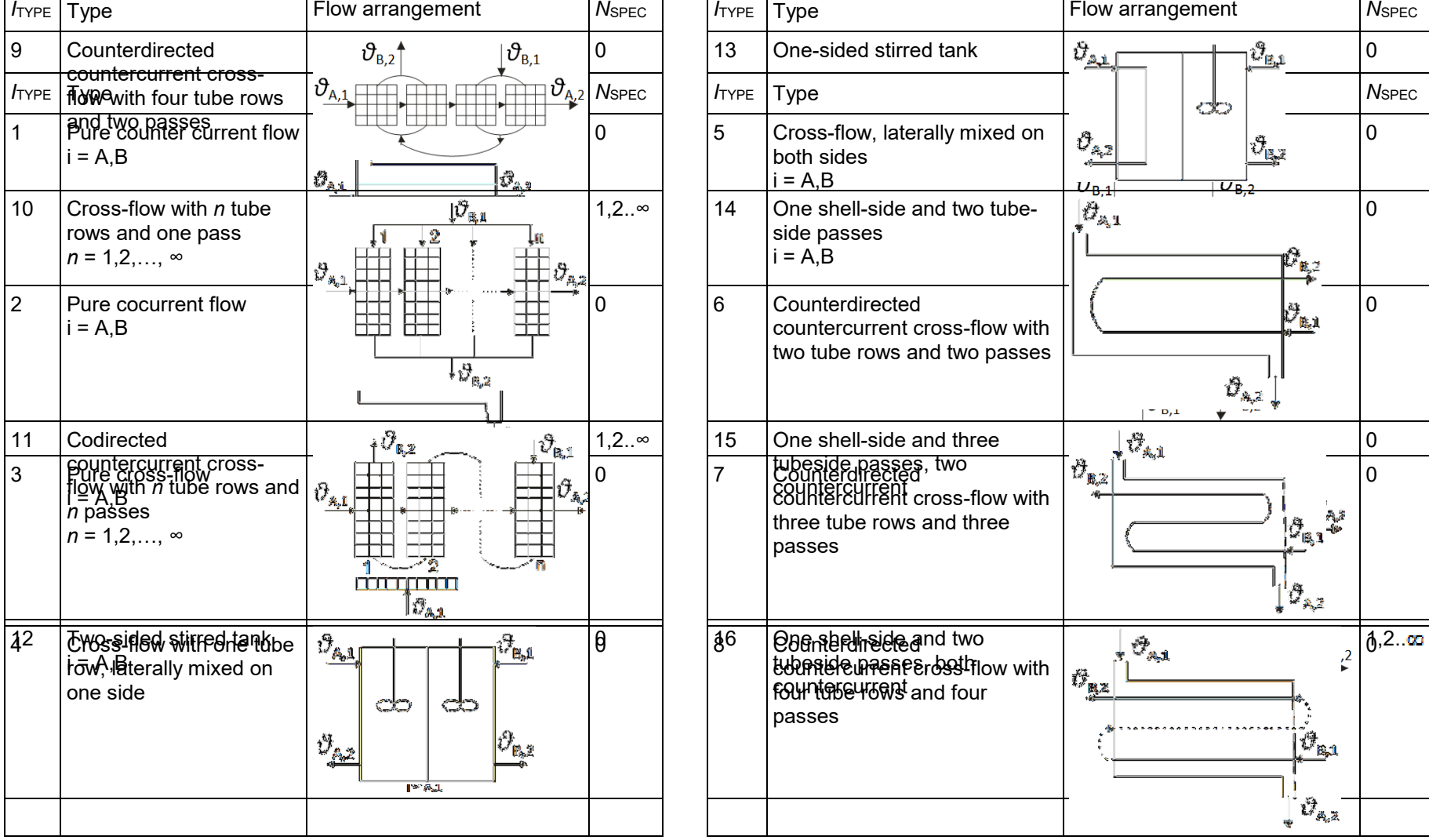

 **Table 2: List of heat exchanger types**